## <span id="page-0-0"></span>Obsah

 $\mathcal{L}_{\mathcal{R}}$ 

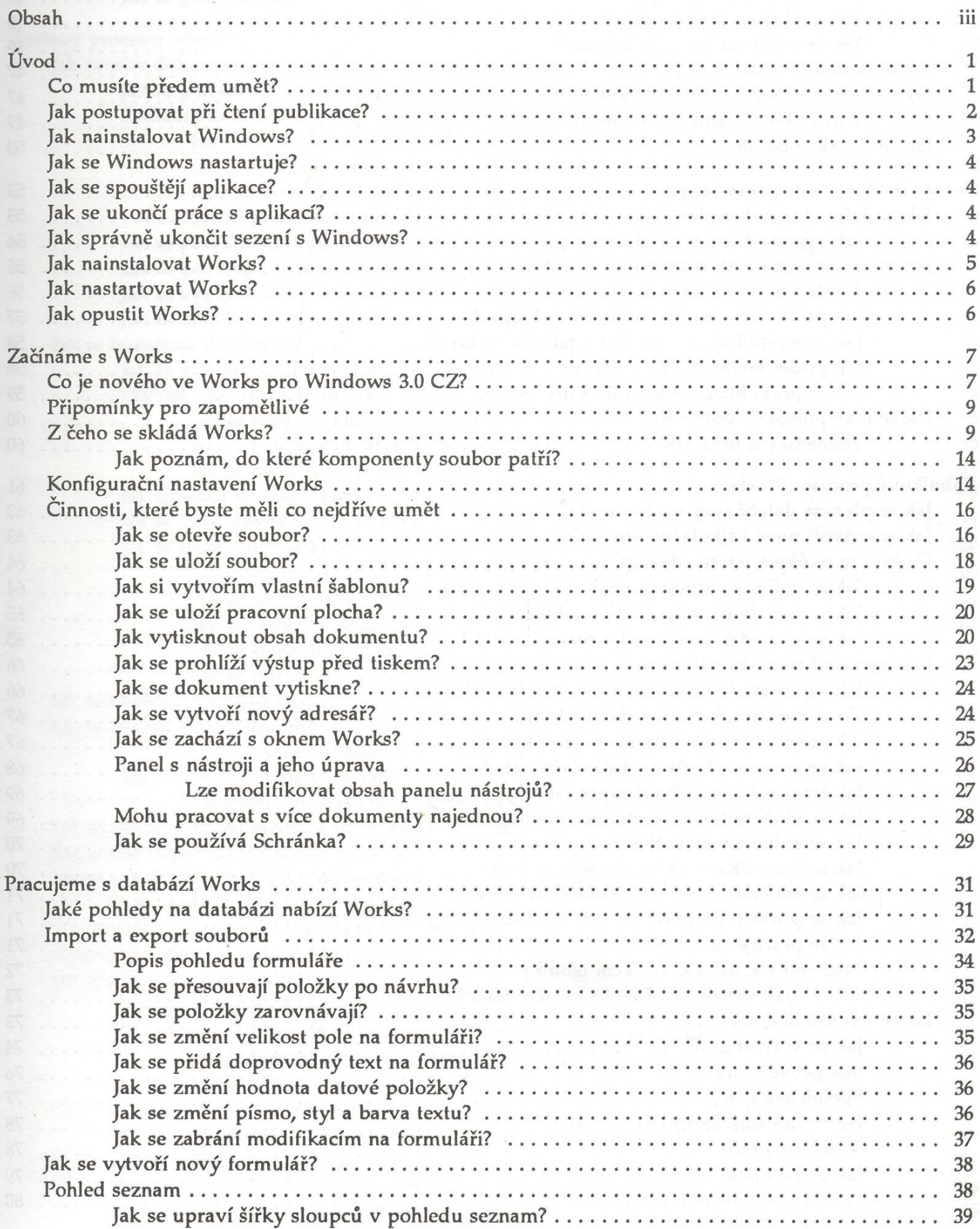

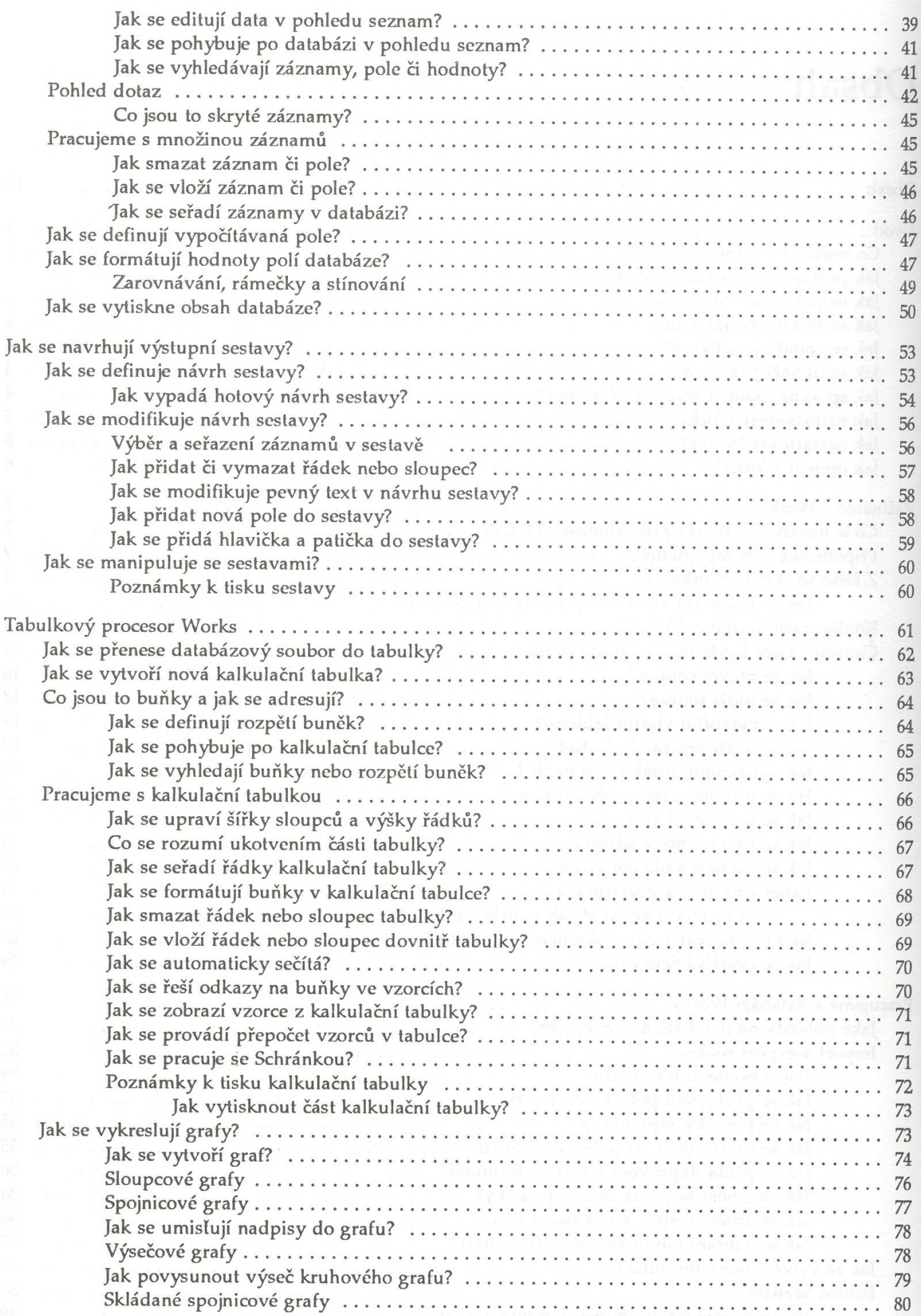

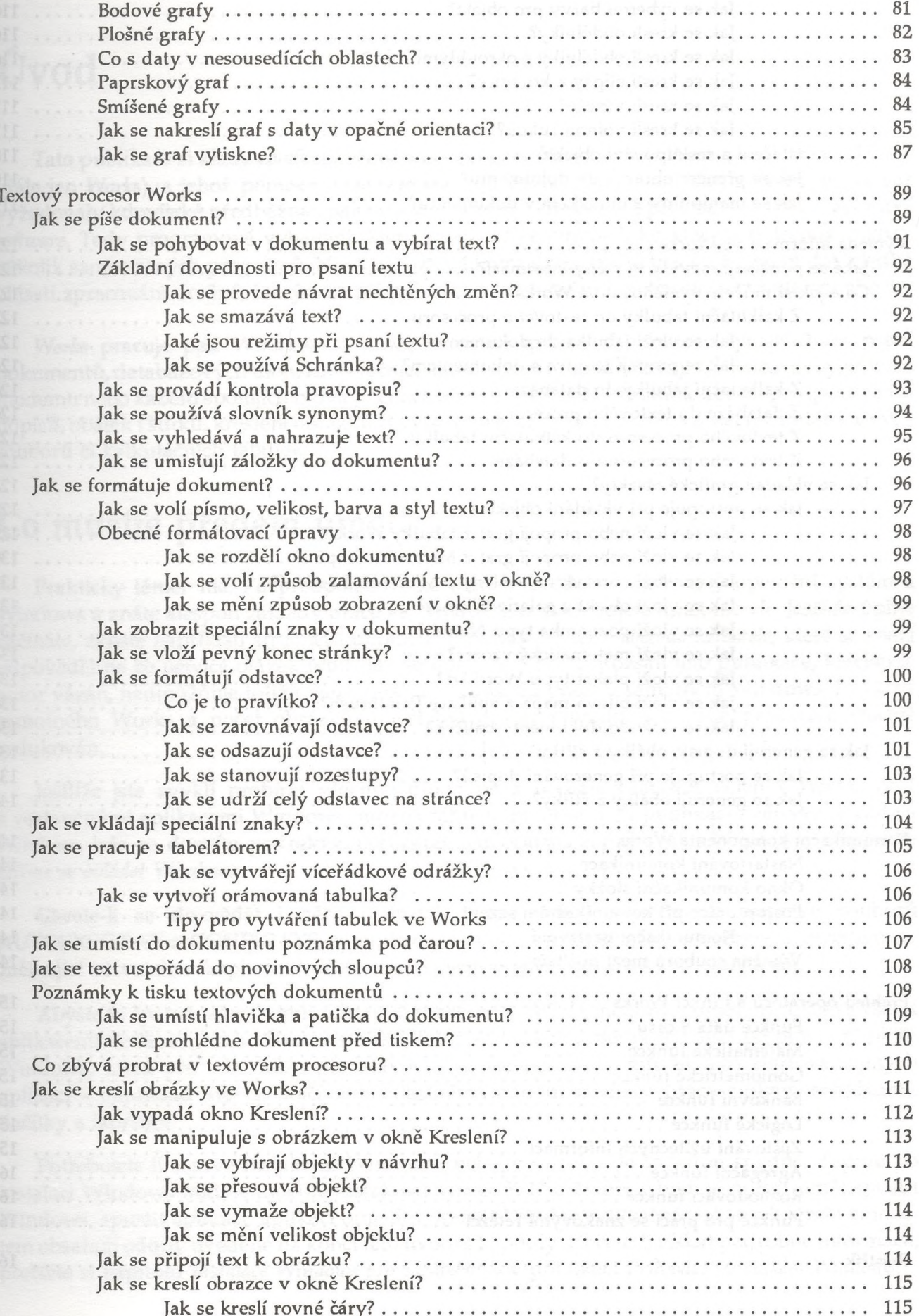

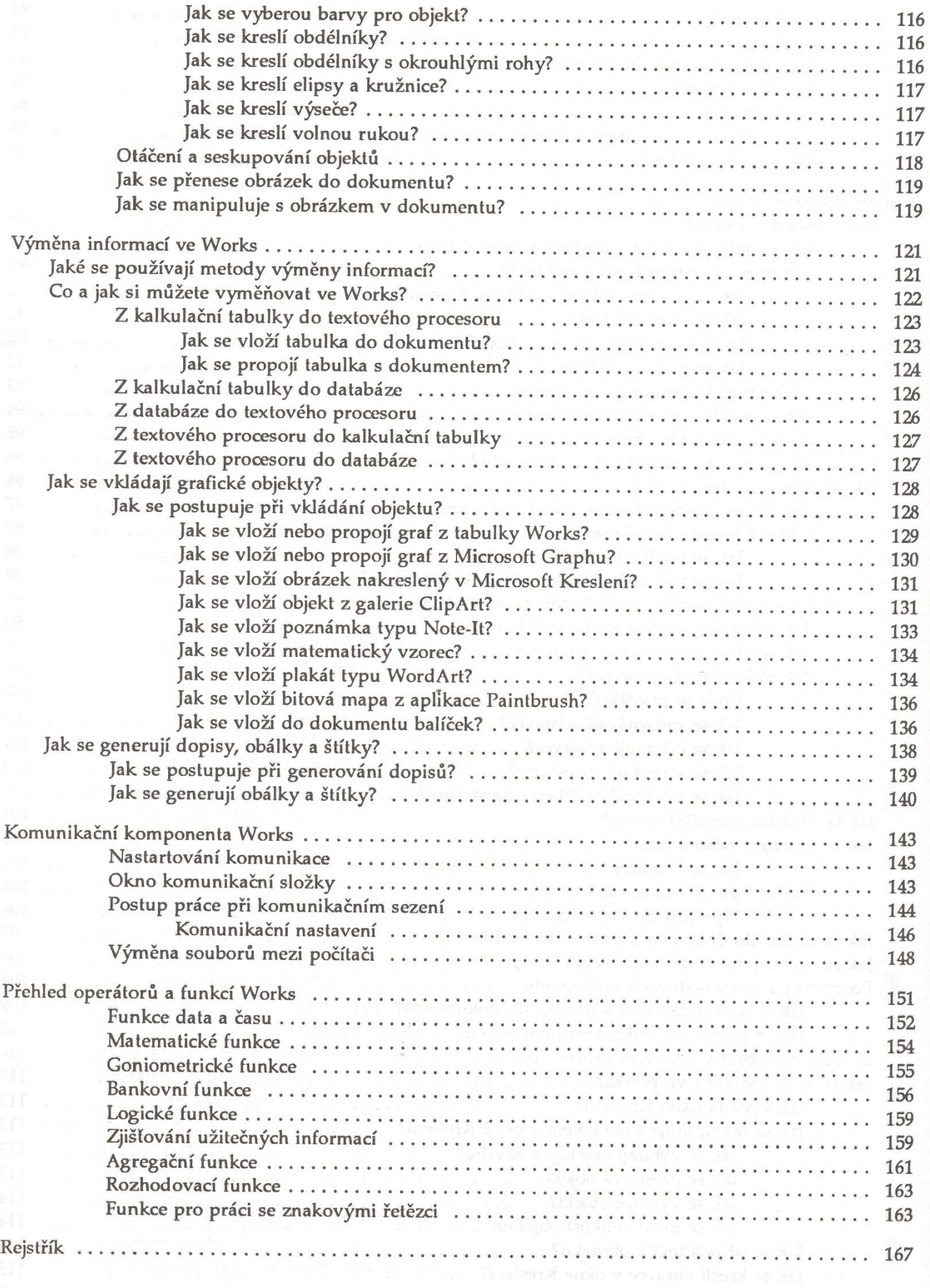